Årsredovisning för

# **Brf Söderängarna 2 i Örebro**

## 769630-0925

## Räkenskapsåret **2020-01-01 - 2020-12-31**

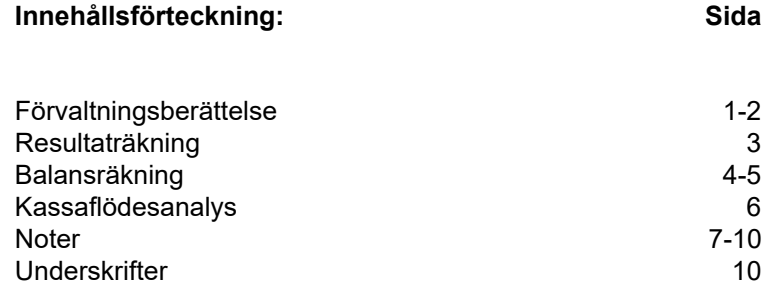

Styrelsen för Brf Söderängarna 2 i Örebro, 769630-0925, får härmed avge årsredovisning för verksamhetsåret 2020. Alla belopp redovisas i kronor om inget annat anges.

#### **Verksamheten**

#### *Allmänt om verksamheten*

**Förvaltningsberättelse**

#### **Bostadsrättsföreningen**

Bostadsrättsföreningen registrerades 2015-05-21 och har till ändamål att främja medlemmarnas ekonomiska intressen genom att i föreningens hus upplåta bostadslägenheter under nyttjanderätt och utan tidsbegränsning. Föreningens aktuella stadgar registrerades 2018-05-29.

Föreningen har sitt säte i Örebro län, Örebro kommun.

#### **Fastigheten**

Bostadsrättsföreningen har 32 bostadslägenheter i Örebro med en total BOA på 2121 m<sup>2</sup>. Köpekontraktet för fastigheten Örebro Kamomillen 11 tecknades 2017-12-12. Totalentreprenadkontrakt tecknades med Peab Bostad AB 2019-04-25. Föreningen och styrelsen har tecknat ansvarsförsäkring hos Folksam Ömsesidig Sakförsäkring fram till 2021-08-01.

#### **Styrelse, firmateckning och revisorer**

Styrelsen har haft följande sammansättning under perioden 2020-01-01 - 2020-12-31:

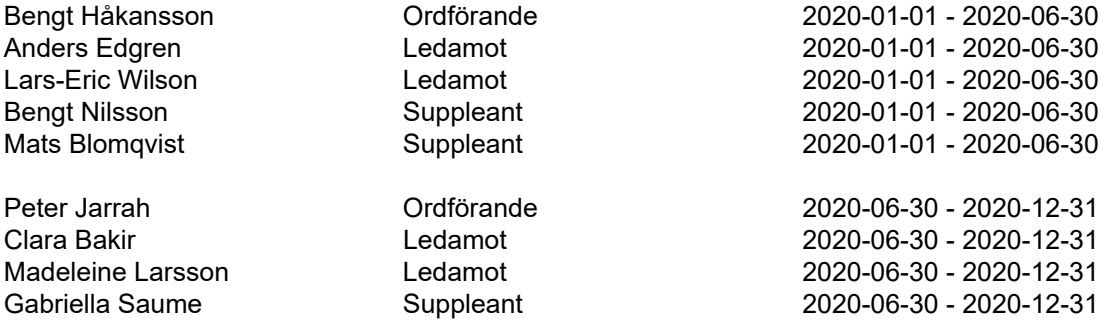

Bostadsrättsföreningen tecknas av styrelsen, två ledamöter alternativt en ledamot i förening med en suppleant.

Styrelsen har under 2020 haft fem protokollförda styrelsemöten. Ordinarie föreningsstämma avseende föregående räkenskapsår hölls 2020-06-30.

Under räkenskapsåret 2020 har Ernst & Young AB varit revisionsbolag.

#### **Bostadsrättsföreningens förvaltning**

Den ekonomiska förvaltningen har skötts av Peab Bostad AB.

#### **Medlemsinformation**

Antal lägenheter: 32 Överlåtelser under året: 4

Antal medlemmar vid räkenskapsårets början: 44 Tillkommande medlemmar: 15 Avgående medlemmar: 9 Antal medlemmar vid räkenskapsårets slut: 50

**Väsentliga händelser under räkenskapsåret** 

Inga väsentliga händelser har skett under året.

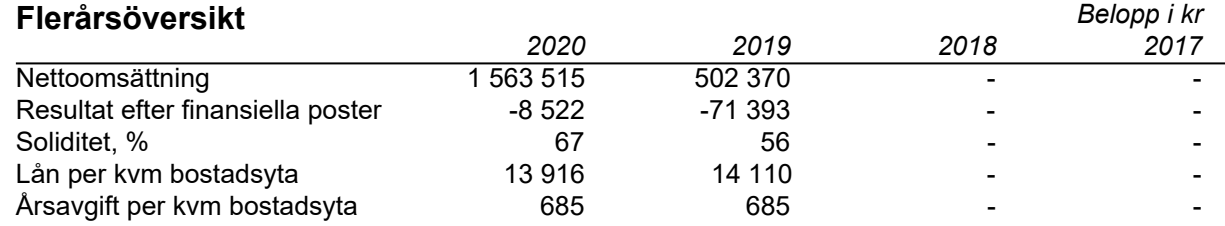

Peab Bostad AB erhåller samtliga intäkter fram t.o.m. avräkningsdagen 2019-08-31.

## **Förändringar i eget kapital**

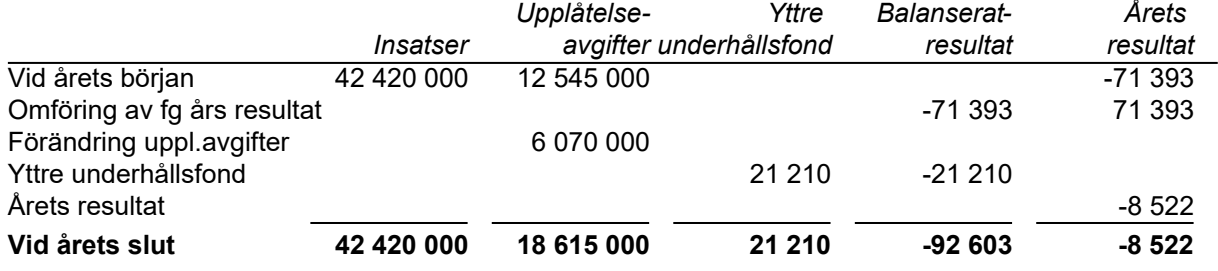

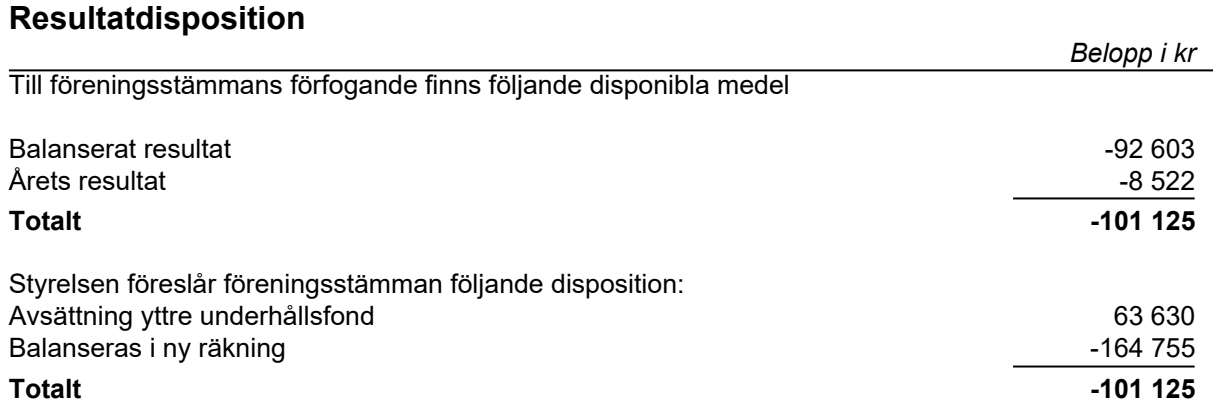

Bostadsrättsföreningens resultat och ställning framgår av efterföljande resultat- och balansräkningar med noter. Peab Bostad står för alla kostnader och erhåller alla intäkter t o m avräkningsdagen 2019-08-31.

## **Resultaträkning**

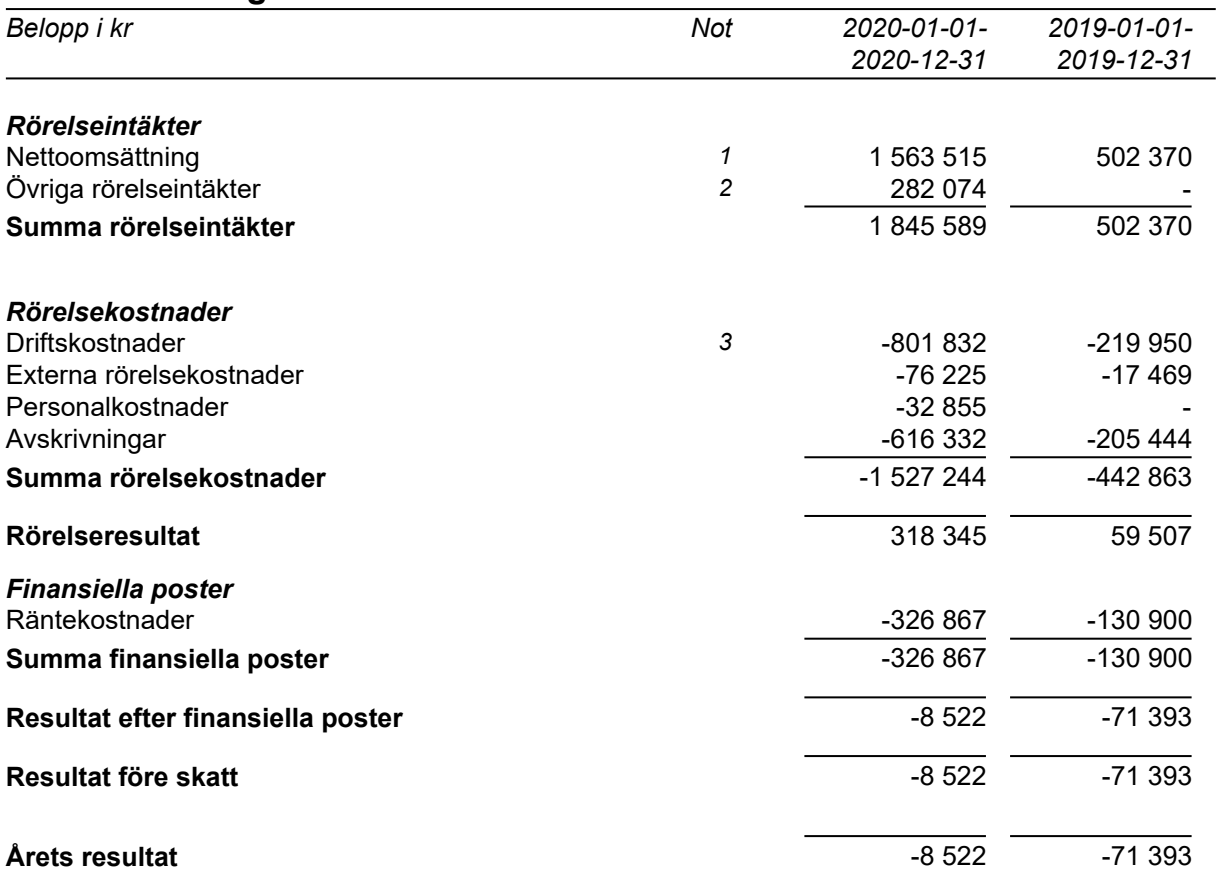

## **Balansräkning**

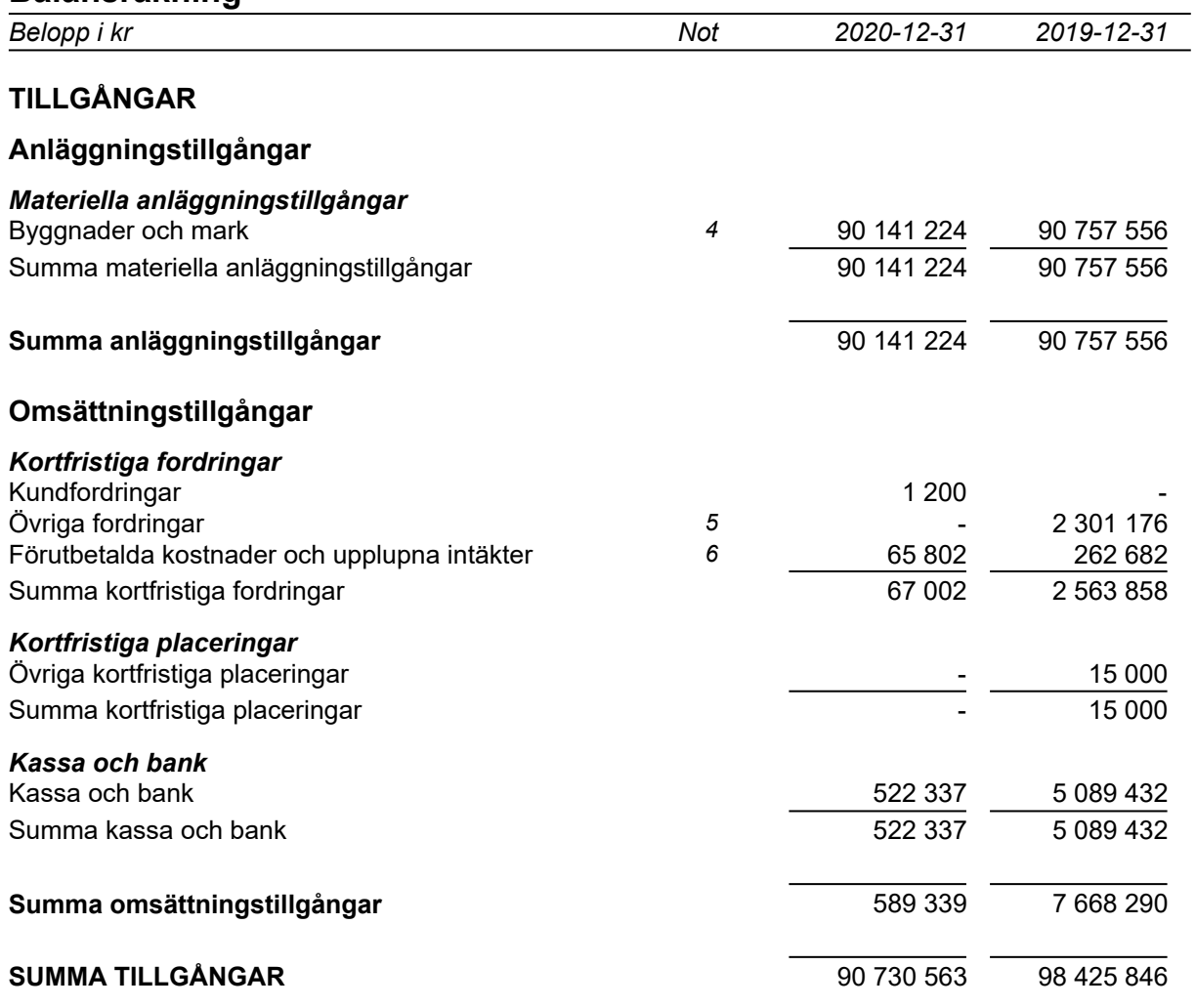

## **Balansräkning**

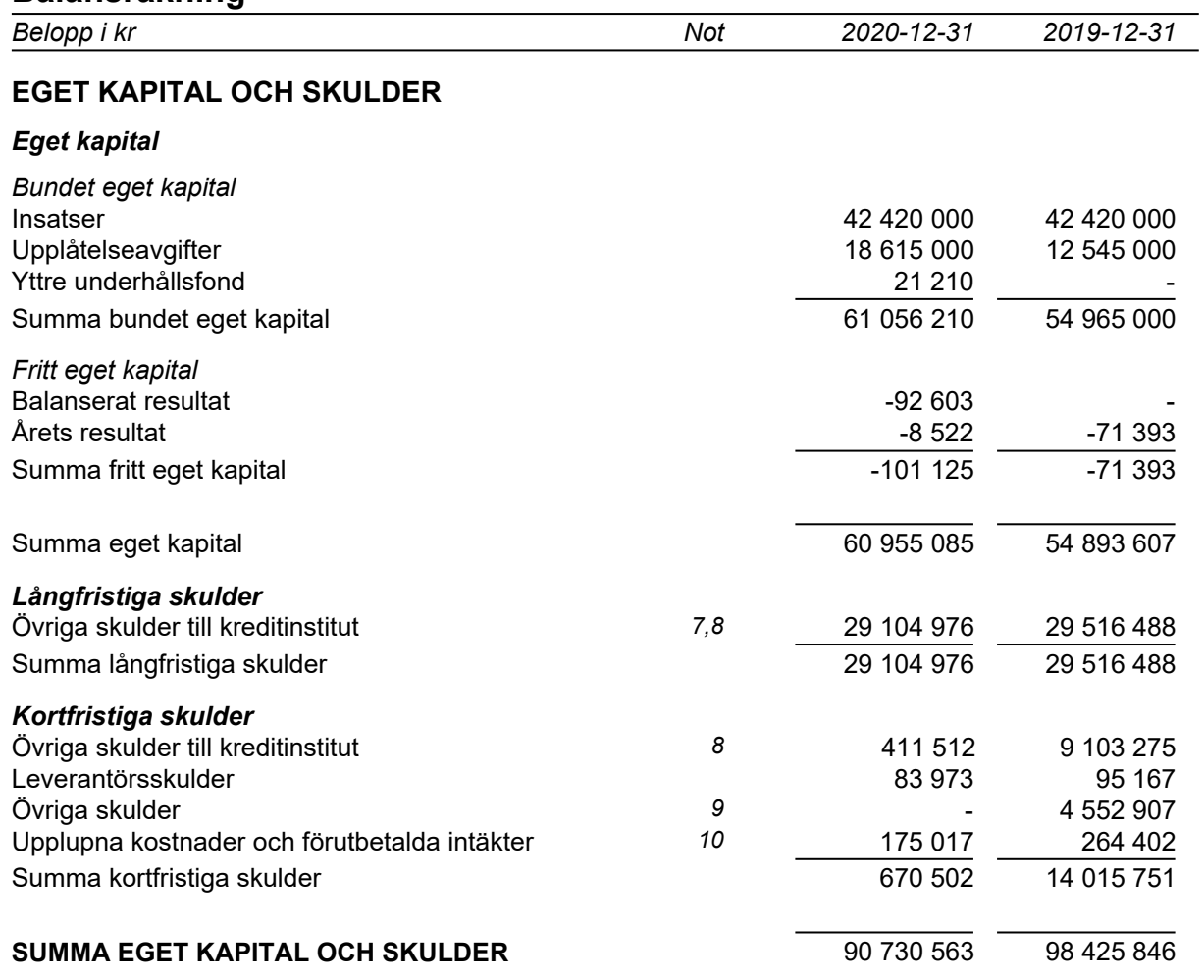

## **Kassaflödesanalys**

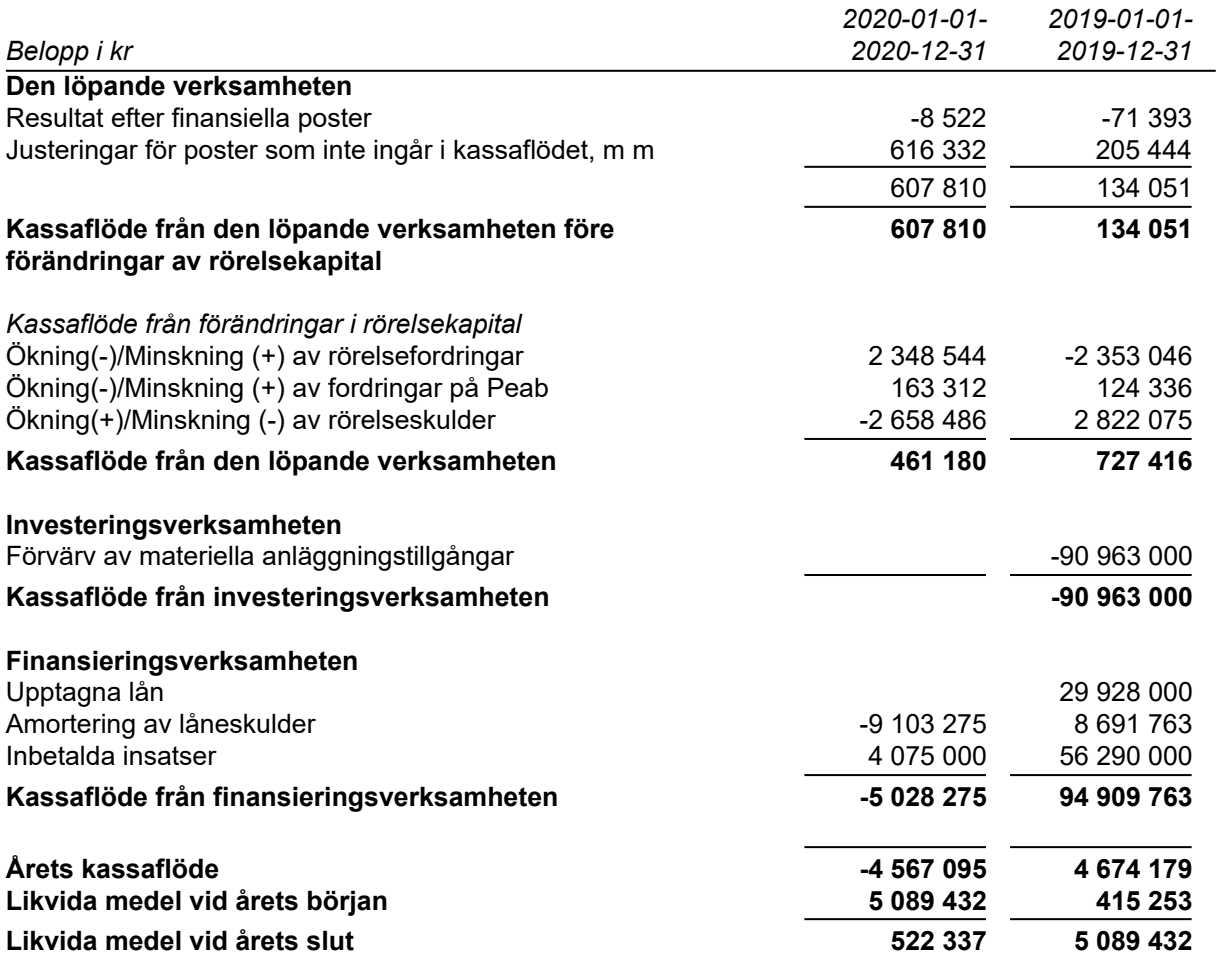

## **Noter**

### **Redovisningsprinciper**

#### **Allmänna redovisningsprinciper**

Årsredovisningen är upprättad i enlighet med årsredovisningslagen och BFNAR 2016:10, Årsredovisning i mindre ekonomiska föreningar (K2).

#### **Nyckeltalsdefinitioner**

Soliditet, justerat eget kapital i förhållande till balansomslutningen.

#### **Fordringar, skulder och avsättningar**

Fordringar har värderats till det lägsta av anskaffningsvärde och det belopp varmed de beräknas bli reglerade. Övriga tillgångar, skulder samt avsättningar har värderats till anskaffningsvärden om annat ej anges.

#### **Yttre underhållsfond**

Överföring till fond för yttre underhåll görs enligt föreningens stadgar om minst 30kr/kvm boa. Denna överföring görs mellan fritt och bundet eget kapital, efter att beslut fattats av stämman, och tas ej som kostnad i resultaträkningen.

#### **Avskrivningsprinciper för anläggningstillgångar**

Anläggningstillgångar värderas till anskaffningsvärdet med avdrag för ackumulerade avskrivningar. Avskrivningar görs enligt plan över tillgångarnas förväntade nyttjandeperiod enligt nedanstående.

Följande avskrivningstider tillämpas:

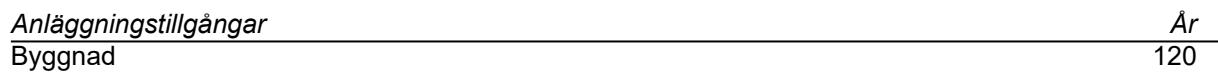

#### **Intäkter**

Intäkter redovisas till det verkliga värdet av vad som erhållits eller kommer att erhållas. Årsavgifter och hyror aviseras i förskott men redovisas så att endast den del som belöper på räkenskapsåret redovisas som intäkt.

#### **Inkomstskatt**

Bostadsrättsföreningar betalar inte skatt för inkomster från fastigheten ej heller för ränteinkomster till den del de tillhör fastigheten. Endast inkomster som inte hör till fastigheten skall tas upp till beskattning.

#### **Övrigt**

Övriga tillgångar och skulder har värderats till anskaffningsvärdet om ej annat anges i not nedan. Fordringar har efter individuell värdering upptagits till det belopp varmed de beräknas inflyta.

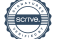

## **Not 1 Nettoomsättning**

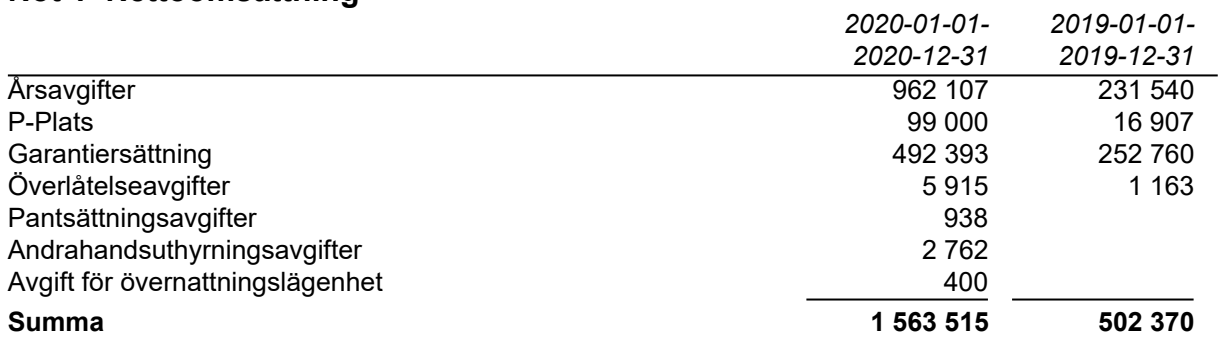

Peab Bostad AB erhåller samtliga intäkter fram t.o.m. avräkningsdagen 2019-08-31.

## **Not 2 Övriga rörelseintäkter**

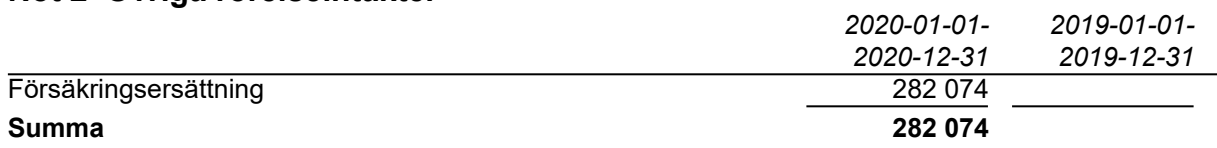

## **Not 3 Driftskostnader**

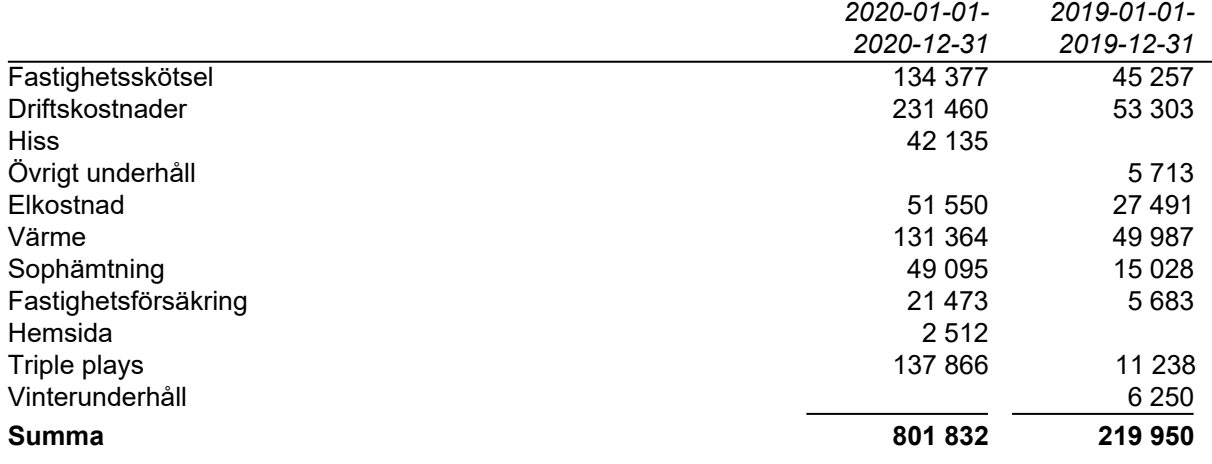

Peab Bostad AB står för samtliga kostnader fram t.o.m. avräkningsdagen 2019-08-31.

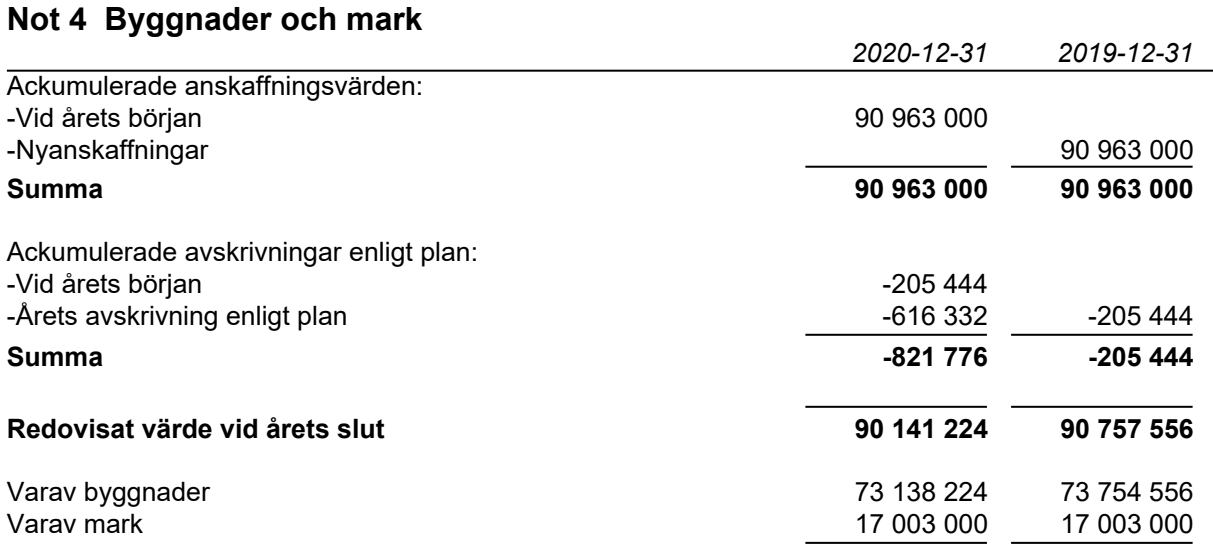

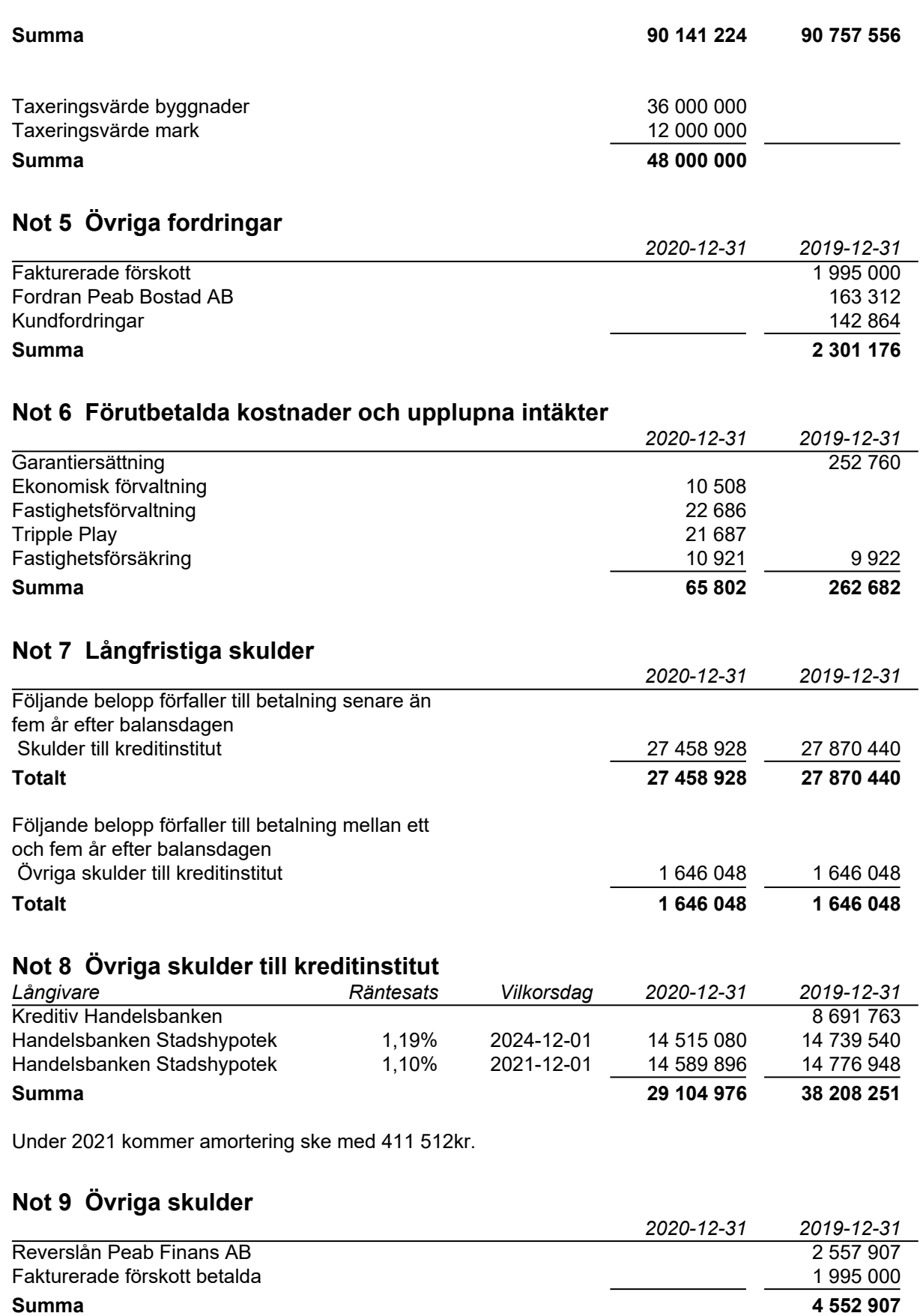

### **Not 10 Upplupna kostnader och förutbetalda intäkter**

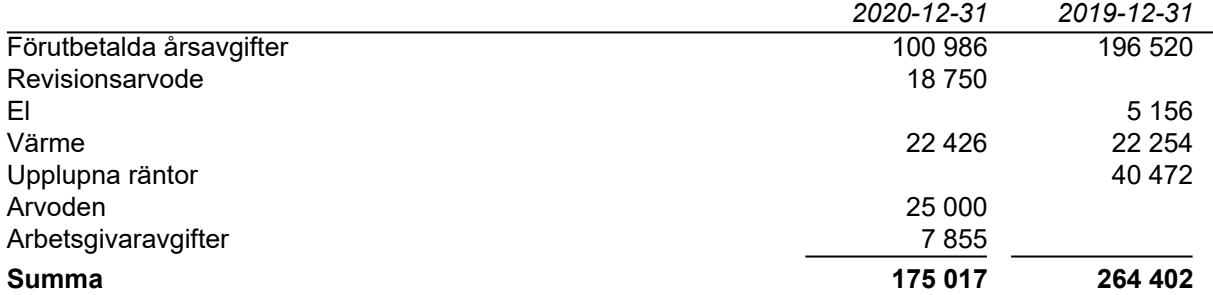

## **Not 11 Ställda säkerheter och eventualförpliktelser**

#### *Ställda säkerheter*

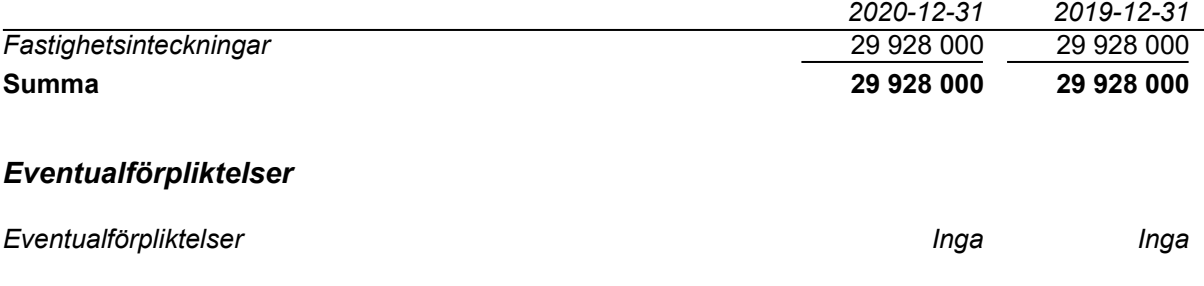

### **Not 12 Väsentliga händelser efter räkenskapsårets slut**

Föreningen har ingått ett avtal med Peab Support avseende ekonomisk fövaltning som gäller fr o m 2021-01-01.

## **Underskrifter**

Styrelsens undertecknande av årsredovisningen har skett den dag som framgår av vår elektroniska underskrift.

Peter Jarrah **Clara Bakir** Styrelseordförande Styrelseledamot

Madeleine Larsson Styrelseledamot

Vår revisionsberättelse har lämnats den dag som framgår av vår elektroniska underskrift. Ernst & Young AB

Christian Borg Auktoriserad revisor

## Verifikat

Transaktion 09222115557444625456

## Dokument

Söderängarna 2 - Årsredovisning 2020 slutgiltig.pdf Huvuddokument 11 sidor Startades 2021-04-01 08:16:39 CEST (+0200) av Peab (P) Färdigställt 2021-04-08 11:49:14 CEST (+0200)

## Initierare

Peab (P) Peab Utveckling AB Org. nr 559283-3726 esignering@peab.se

## Signerande parter

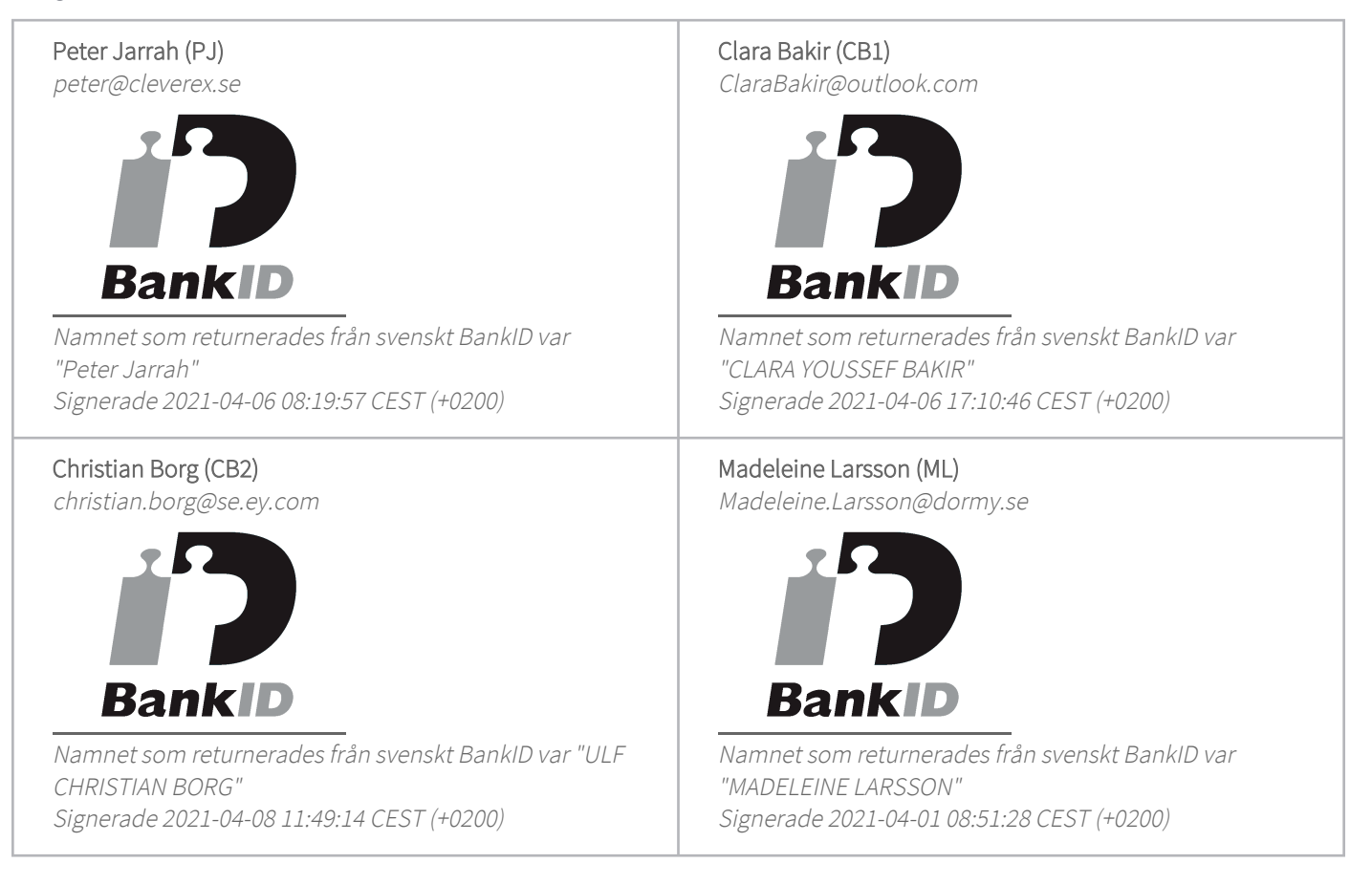

Detta verifikat är utfärdat av Scrive. Information i kursiv stil är säkert verifierad av Scrive. Se de dolda

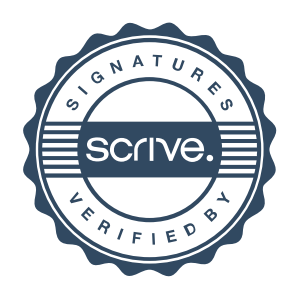

## Verifikat

Transaktion 09222115557444625456

bilagorna för mer information/bevis om detta dokument. Använd en PDF-läsare som t ex Adobe Reader som kan visa dolda bilagor för att se bilagorna. Observera att om dokumentet skrivs ut kan inte integriteten i papperskopian bevisas enligt nedan och att en vanlig papperutskrift saknar innehållet i de dolda bilagorna. Den digitala signaturen (elektroniska förseglingen) säkerställer att integriteten av detta dokument, inklusive de dolda bilagorna, kan bevisas matematiskt och oberoende av Scrive. För er bekvämlighet tillhandahåller Scrive även en tjänst för att kontrollera dokumentets integritet automatiskt på: https://scrive.com/verify

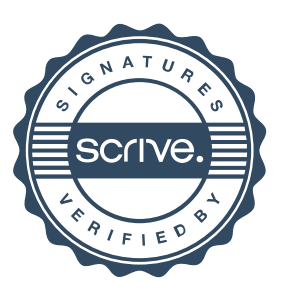